## I am already an user of the corporate systems. How do I create my unique password?

26/04/2024 01:18:00

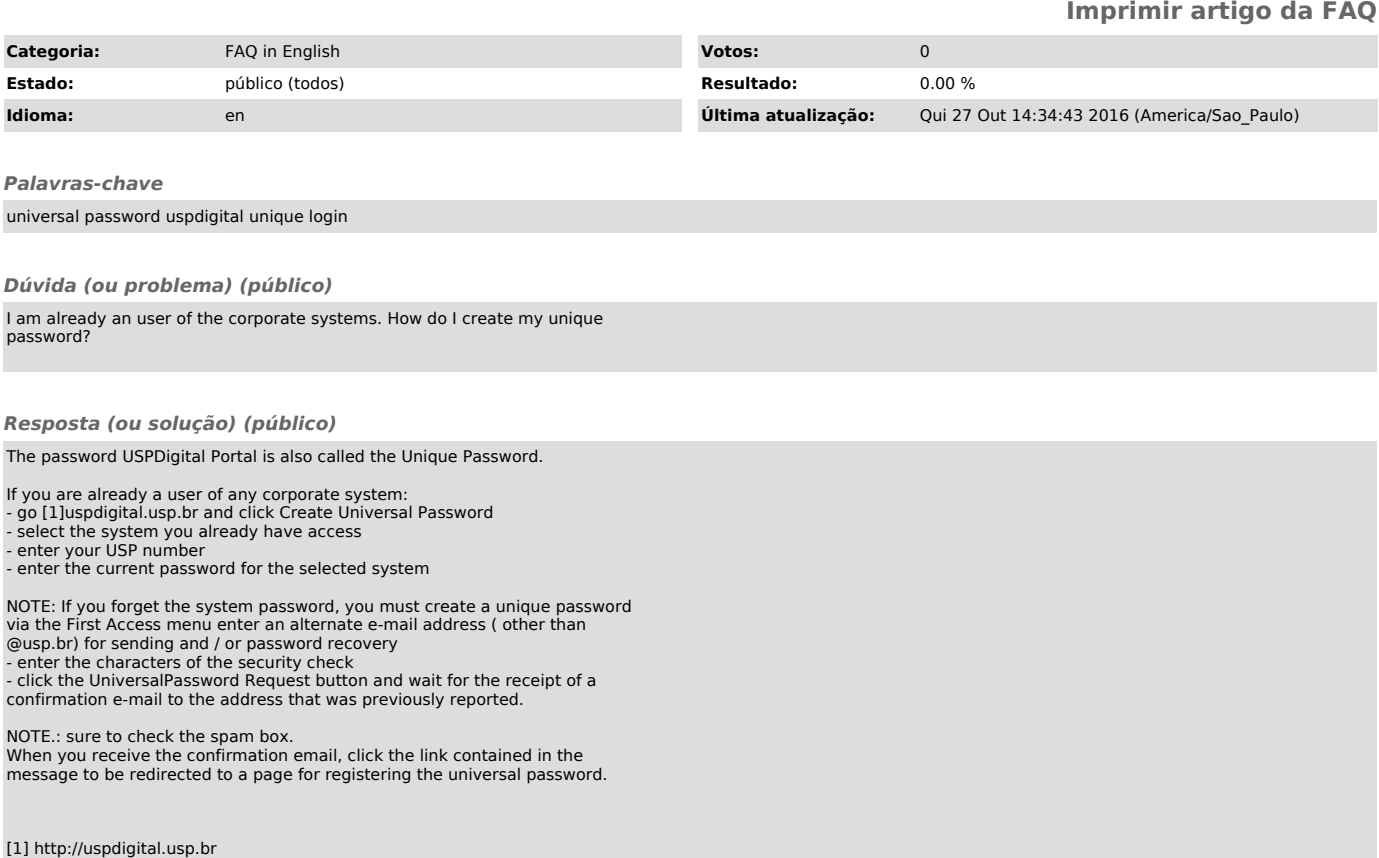